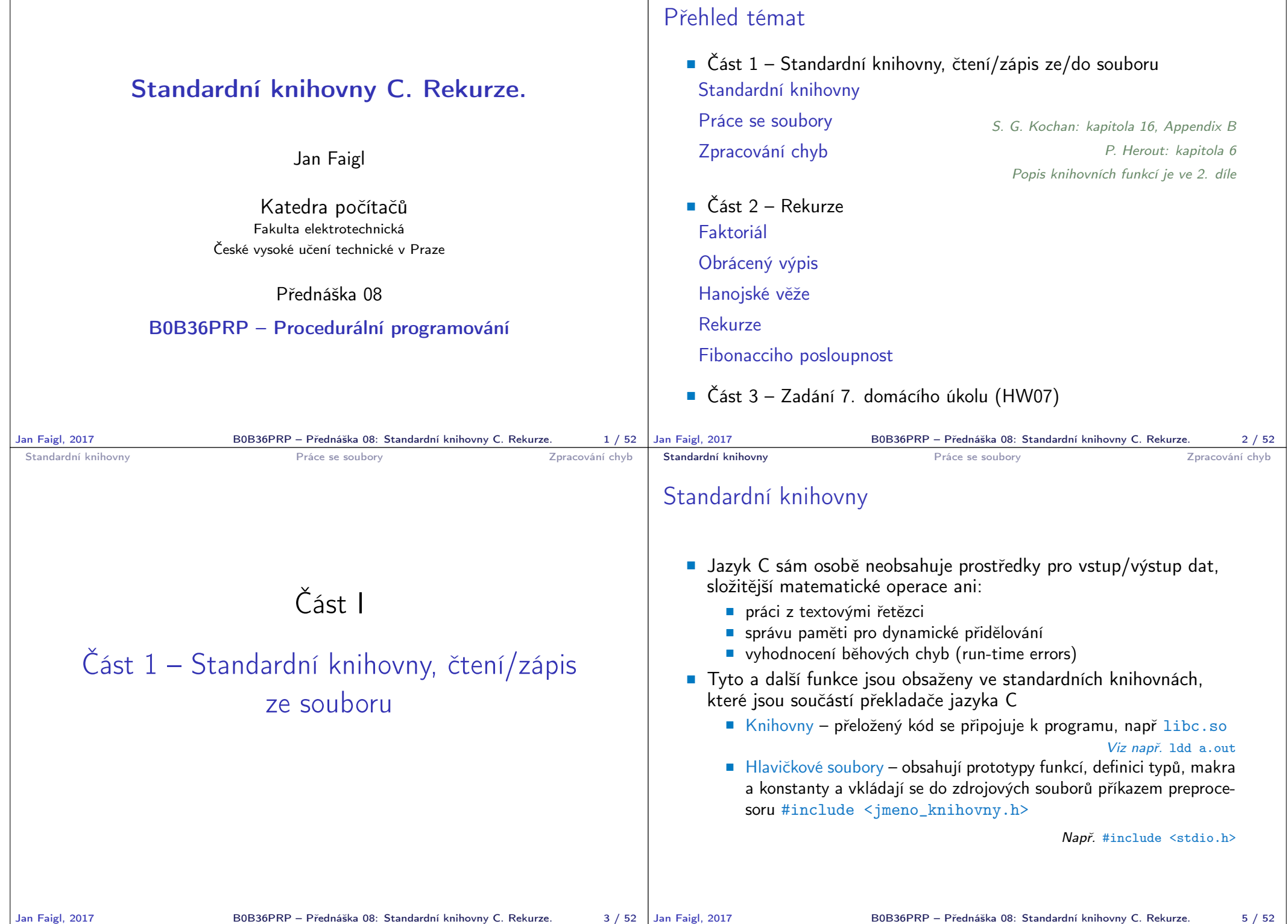

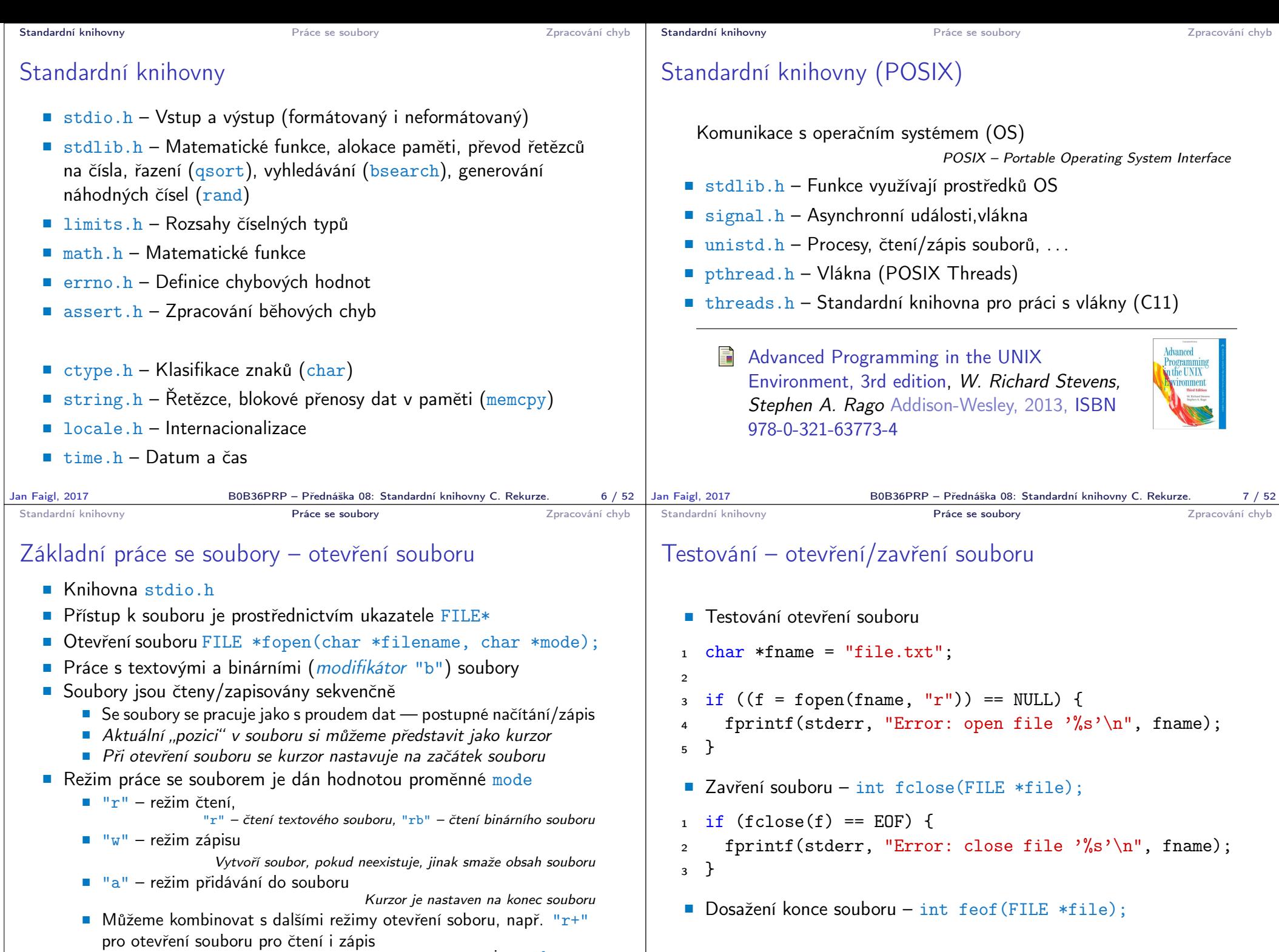

viz man fopen

```
Standardní knihovny Standardní knihovný vzdyklade z vzdyklade za vydale vzdyklade z vzdyklade z vzdyklade z v
 Příklad – čtení souboru znak po znaku
   ■ Čtení znaku: int getc(FILE *file);
   ■ Hodnota znaku (unsigned char) je vrácena jako int
         1 int count = 0;
        2 while ((c = getc(f)) := EOF) {
               printf("Read character %d is '%c'\n", count,
                c);
         4 count++:
         5 }
                                                    lec08/read_file.c
   Pokud nastane chyba nebo konec souboru vrací funkce getc
      hodnotu EOF
   Pro rozlišení chyby a konce souboru lze využít funkce feof () a
      ferror()
Jan Faigl, 2017 BOB36PRP – Přednáška 08: Standardní knihovny C. Rekurze. 11 / 52 Jan Faigl, 2017
                                                                              Standardní knihovny Práce se soubory Práce se soubory Práce zpracování chyb
                                                                              Formátované čtení z textového souboru
                                                                                \blacksquare int fscanf(FILE *file, const char *format, ...);
                                                                                Analogie formátovanému vstupu
                                                                                                           Pro vyplnění hodnot proměnných předáváme ukazatel
                                                                                 Vrací počet přečtených položek, například pro vstup
                                                                                   record 1 13.4
                                                                                příkaz: int r = fscanf(f, "%s %d %lf\n", str, &i, &d);
                                                                                 vrátí v případě úspěšného čtení hodnotu proměnné
                                                                                                               r == 3 Při čtení textového řetězce je nutné zajistit dostatečný paměťový
                                                                                   prostor pro načítaný textový řetězec, např. omezením velikosti
                                                                                   řetězce
                                                                                   char str[10];
                                                                                   int r = fscanf(f, \frac{9}{5}%d %lf\n", str, &i, &d);
                                                                                                                                 lec08/file_scanf.c
                                                                                                      B0B36PRP – Přednáška 08: Standardní knihovny C. Rekurze. 12 / 52
 Standardní knihovny Práce se soubory Práce se soubory Zpracování chyb
 Zápis do textového souboru
  \blacksquare Zápis po znaku – int putc(int c, FILE *file);
  Formátovaný výstup int fprintf(FILE *file, const *format, ...);
     int main(int argc, char *argv[])
     {
        char *fname = \text{argc} > 1 ? \text{argv}[1] : "out.txt";
        FILE *f;
        if ((f = fopen(fname, "w")) == NULL) {
           fprintf(stderr, "Error: Open file '%s'\n", fname);
           return -1;
         }
         fprintf(f, "Program arguments argc: %d\n", argc);
        for (int i = 0; i < argc; ++i) {
           fprintf(f, "argv[%d]='%s'\n", i, argv[i]);
        }
        if (fclose(f) == EOF) {
           fprintf(stderr, "Error: Close file \sqrt{\ }s'\n", fname);
           return -1;
        }
        return 0;
     }
                                                  lec08/file_printf.c
    ■ Identicky k stderr lze použít stdout a stdin pro čtení
Jan Faigl, 2017 B0B36PRP – Přednáška 08: Standardní knihovny C. Rekurze. 13 / 52 Jan Faigl, 2017
                                                                              Standardní knihovny Práce se soubory Práce se soubory Práce zpracování chyb
                                                                              Náhodný přístup k souborům – fseek()
                                                                                Nastavení pozice kurzoru v souboru relativně vůči whence
                                                                                   v bajtech
                                                                                ■ int fseek(FILE *stream, long offset, int whence);,
                                                                                   kde whence
                                                                                     ■ SEEK_SET – nastavení pozice od začátku souboru
                                                                                      SEEK_CUR – relativní hodnota vůči současné pozici v souboru
                                                                                     SEEK_END – nastavení pozice od konce souboru
                                                                                filom filom (du fiseek() vrací 0 v případě úspěšného nastavení pozice
                                                                                Nastavení pozice v souboru na začátek
                                                                                                   void rewind(FILE *stream);
                                                                                                      B0B36PRP – Přednáška 08: Standardní knihovny C. Rekurze. 14 / 52
```
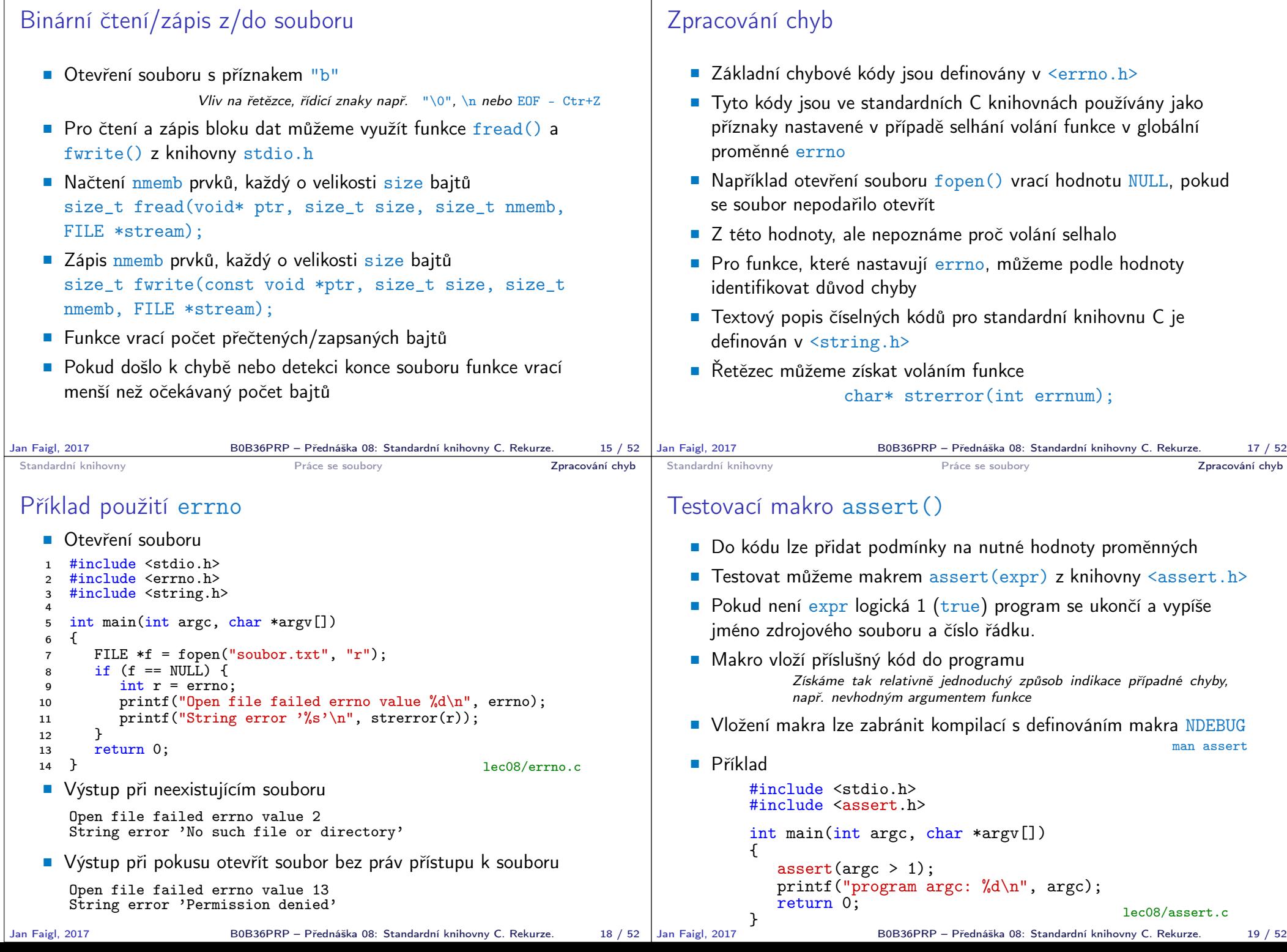

Standardní knihovny **Práce se soubory Marshall** Práce se soubory **Zpracování chyb** 

Standardní knihovny **Práce se soubory** Práce se soubory Zpracování chyb

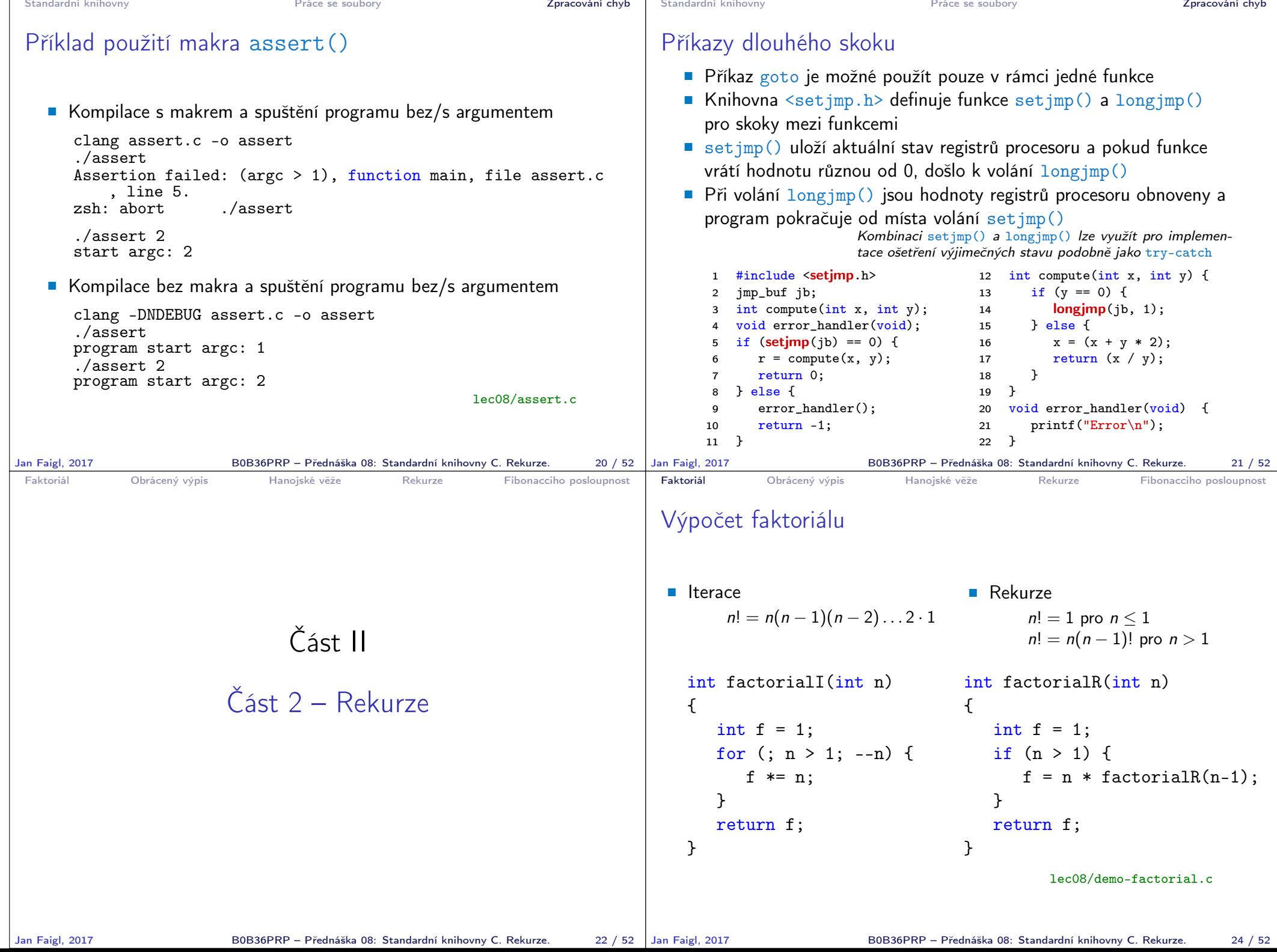

the control of the control of the control of the control of the control of

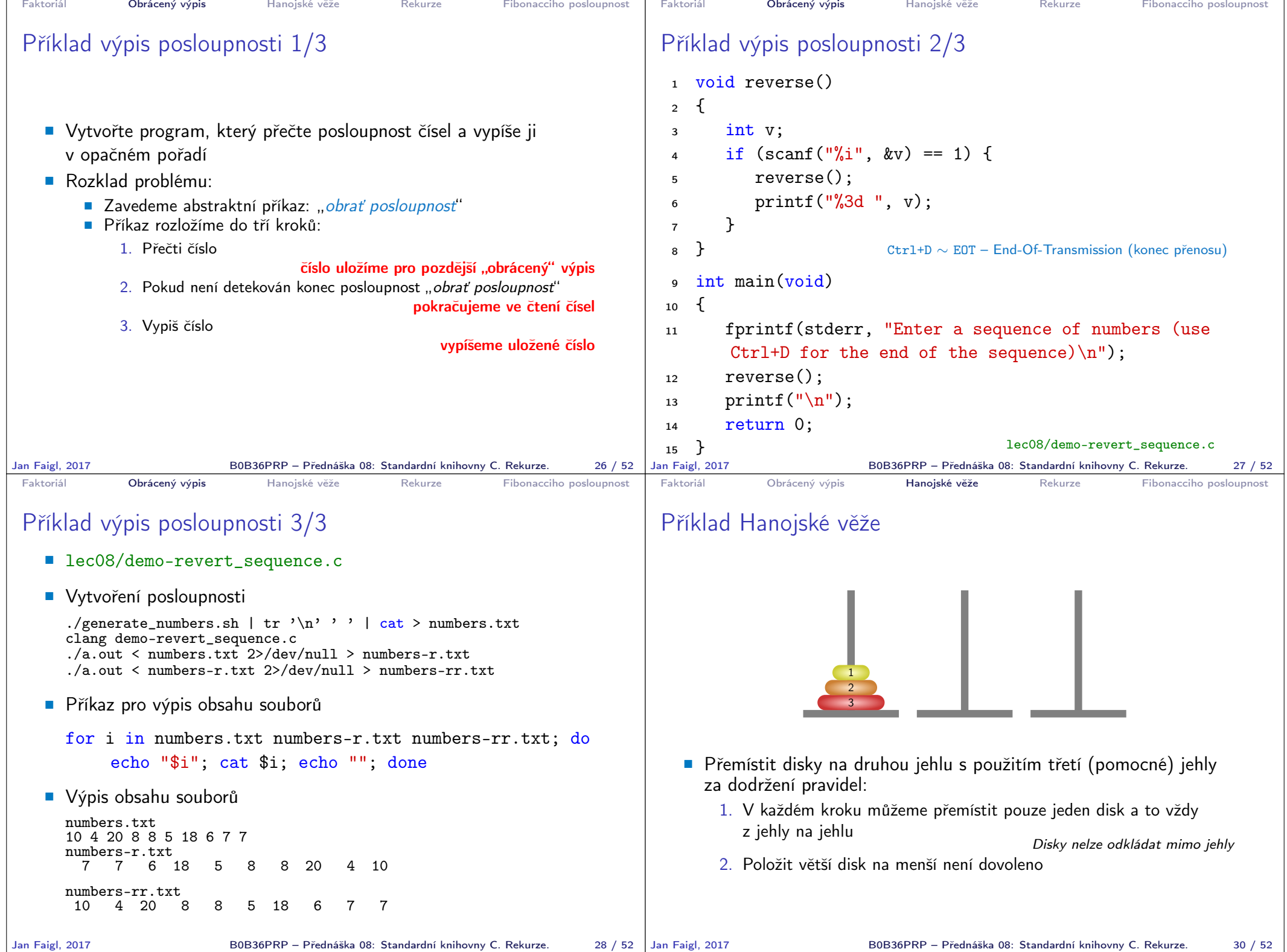

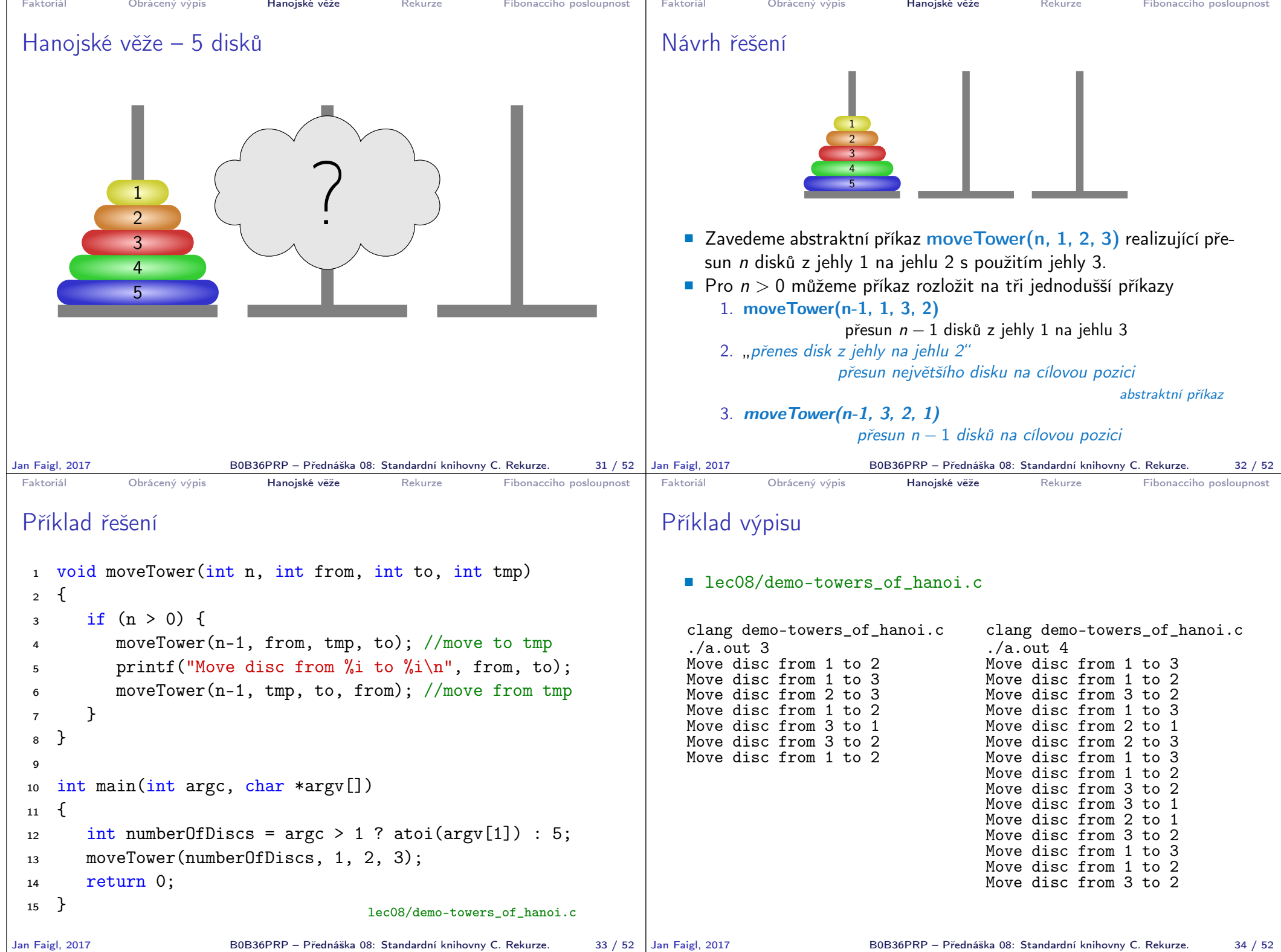

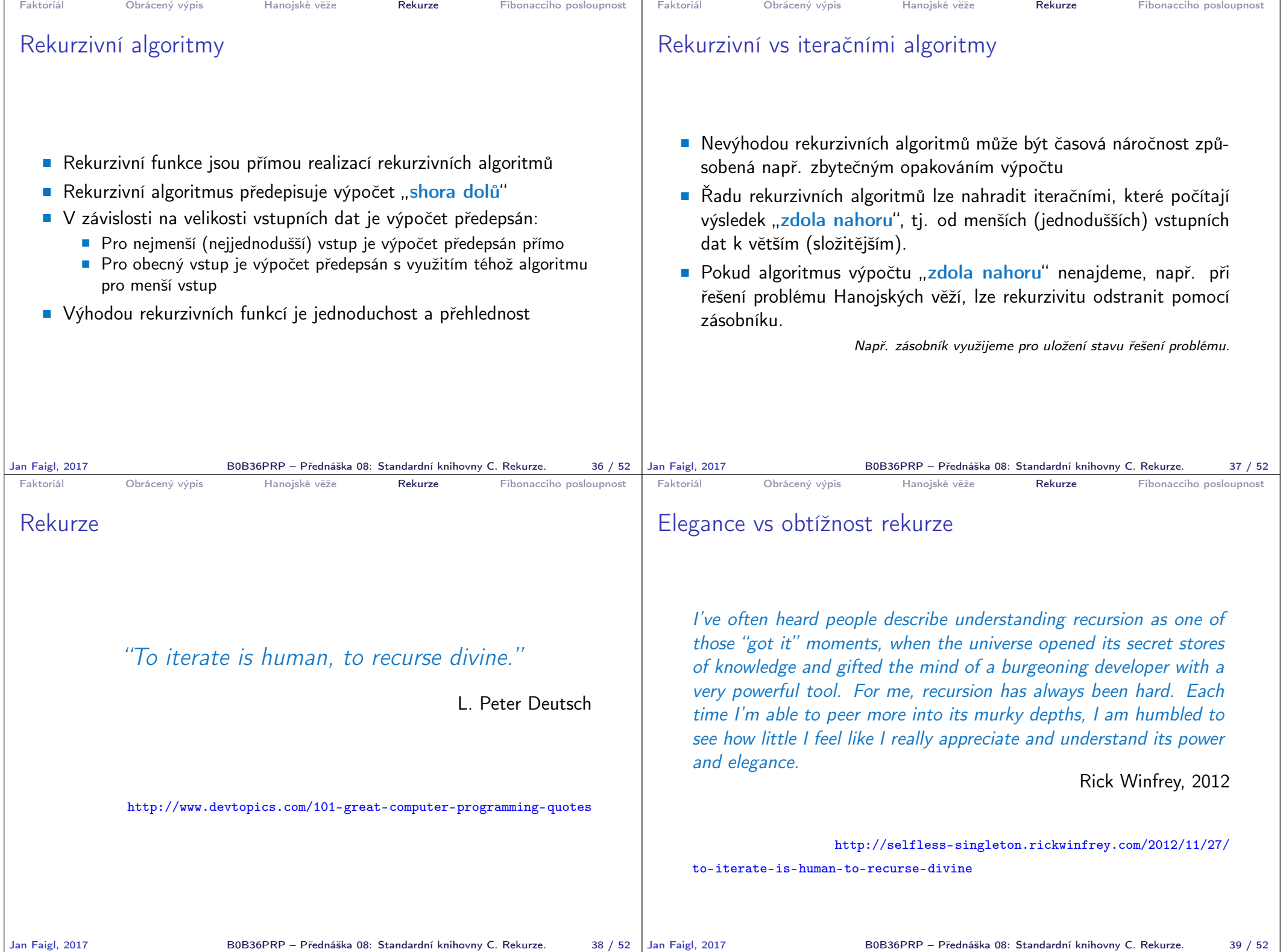

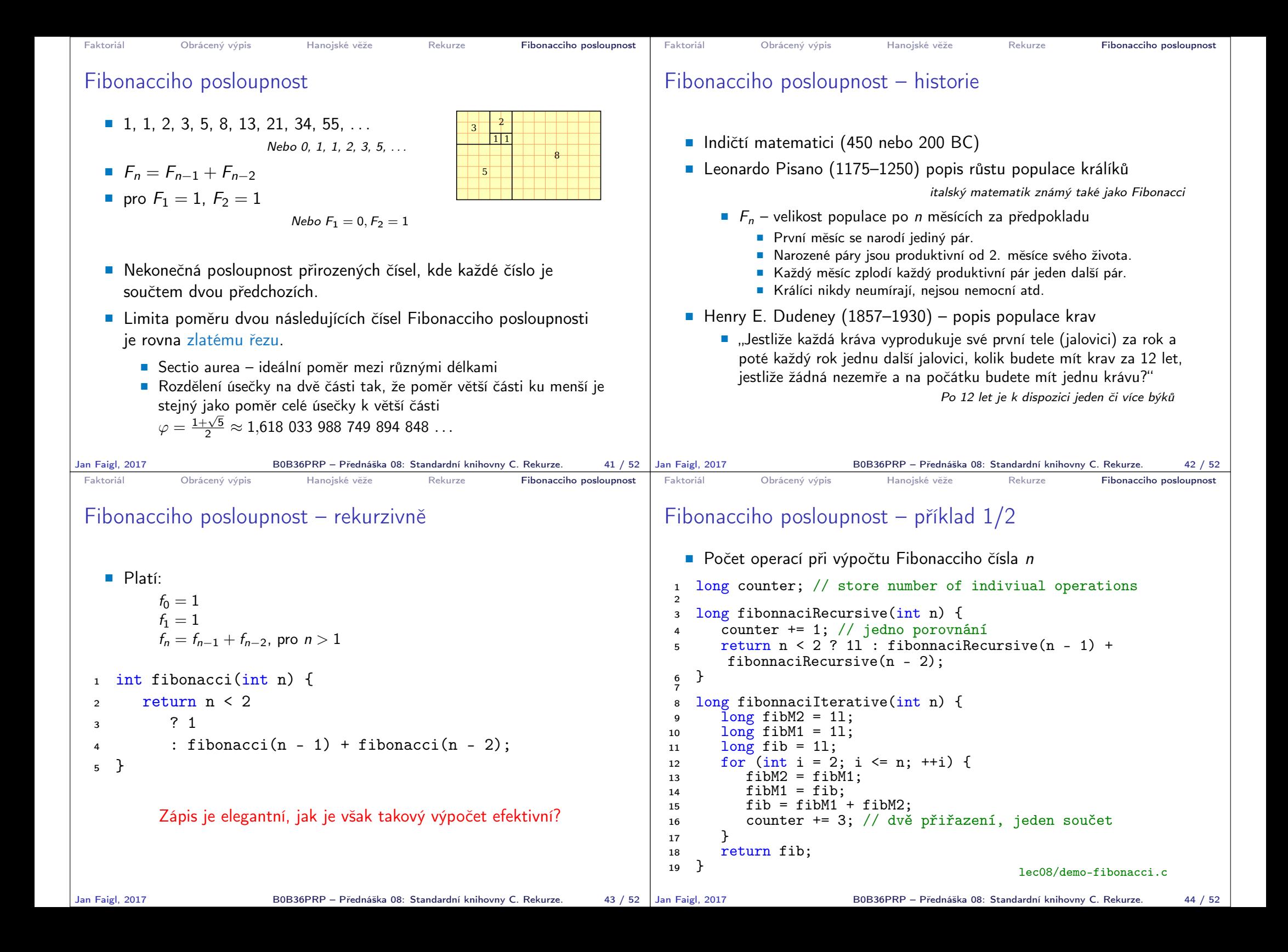

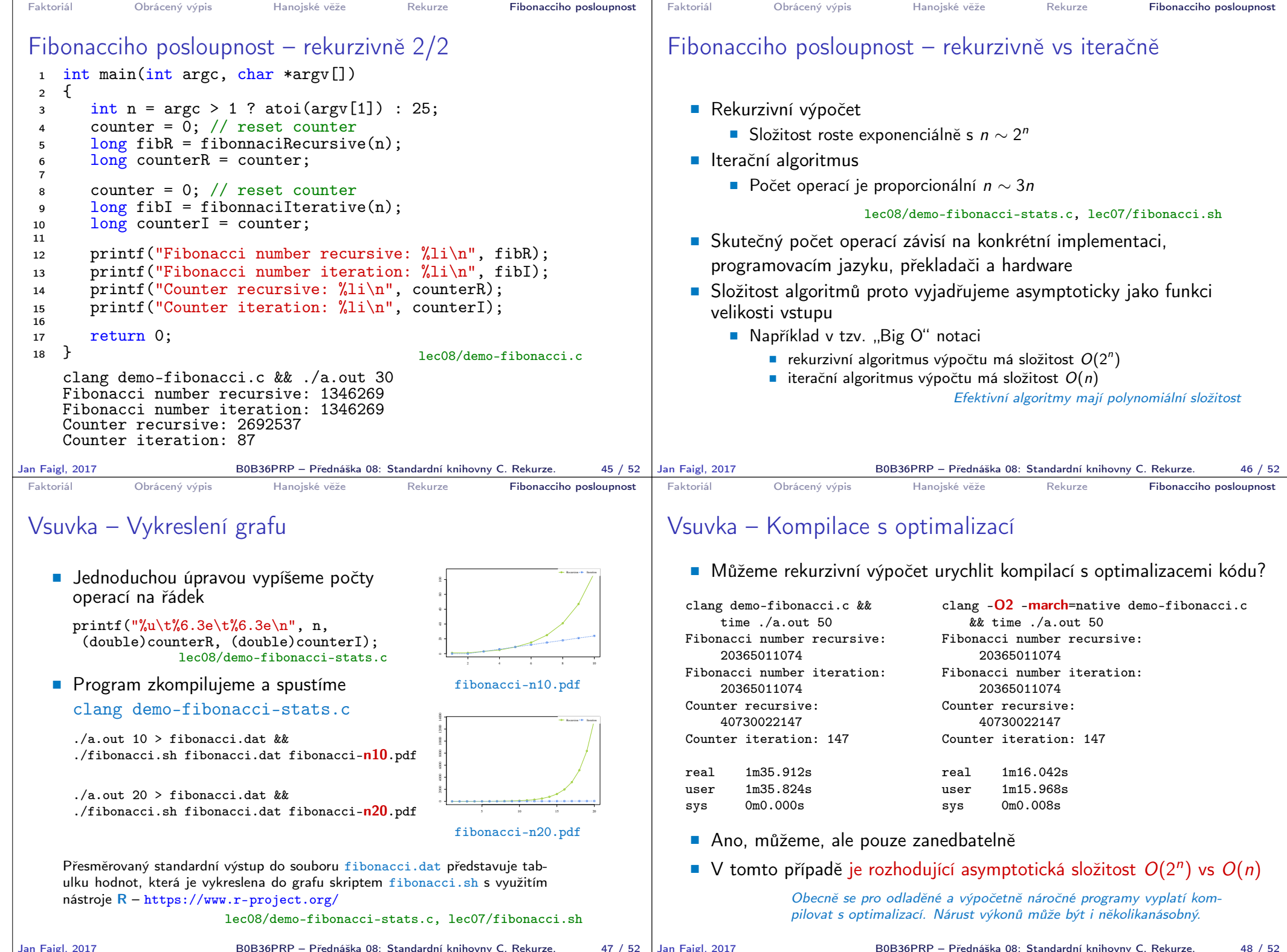

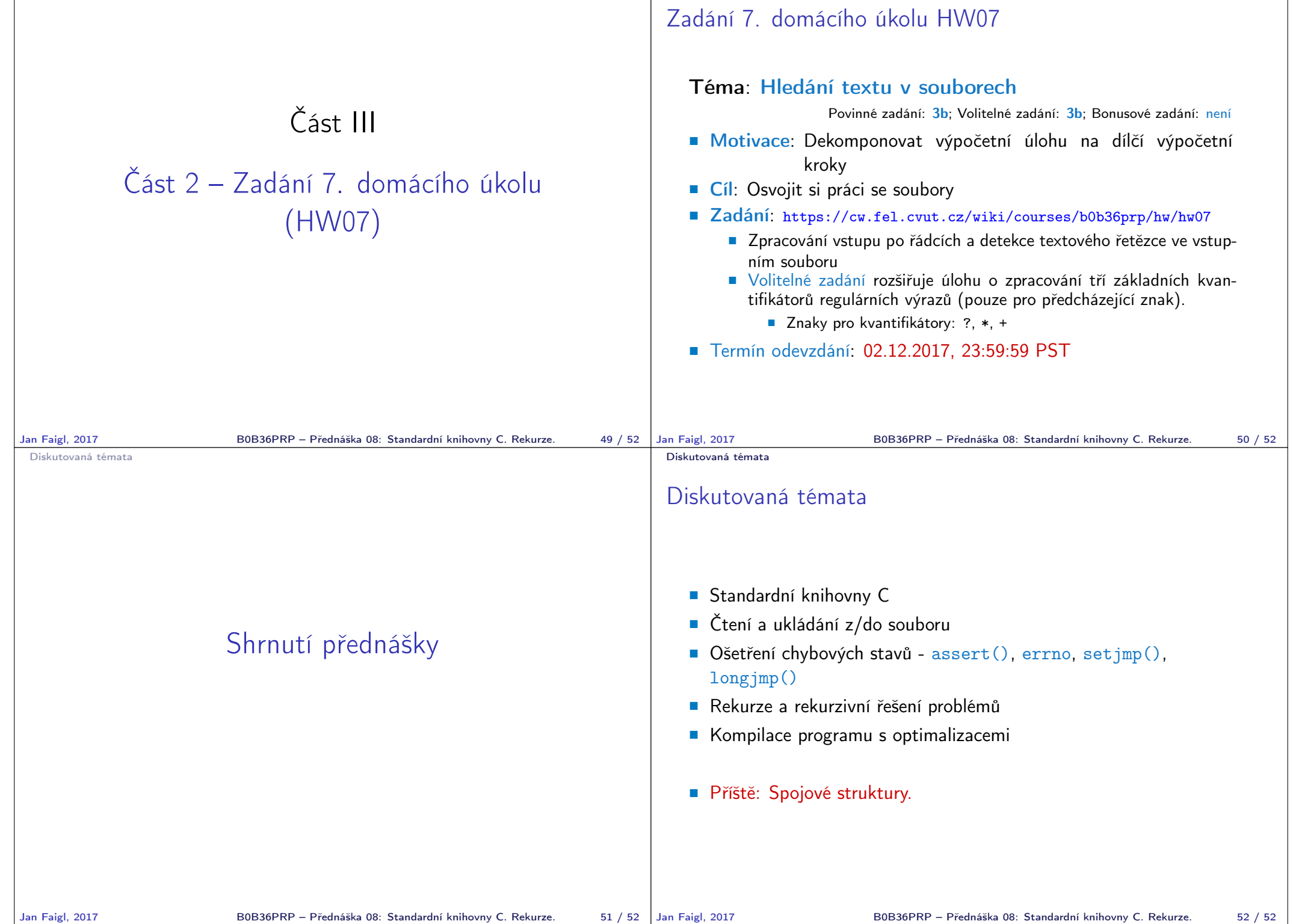